## Locating your CAKE ID in your POS

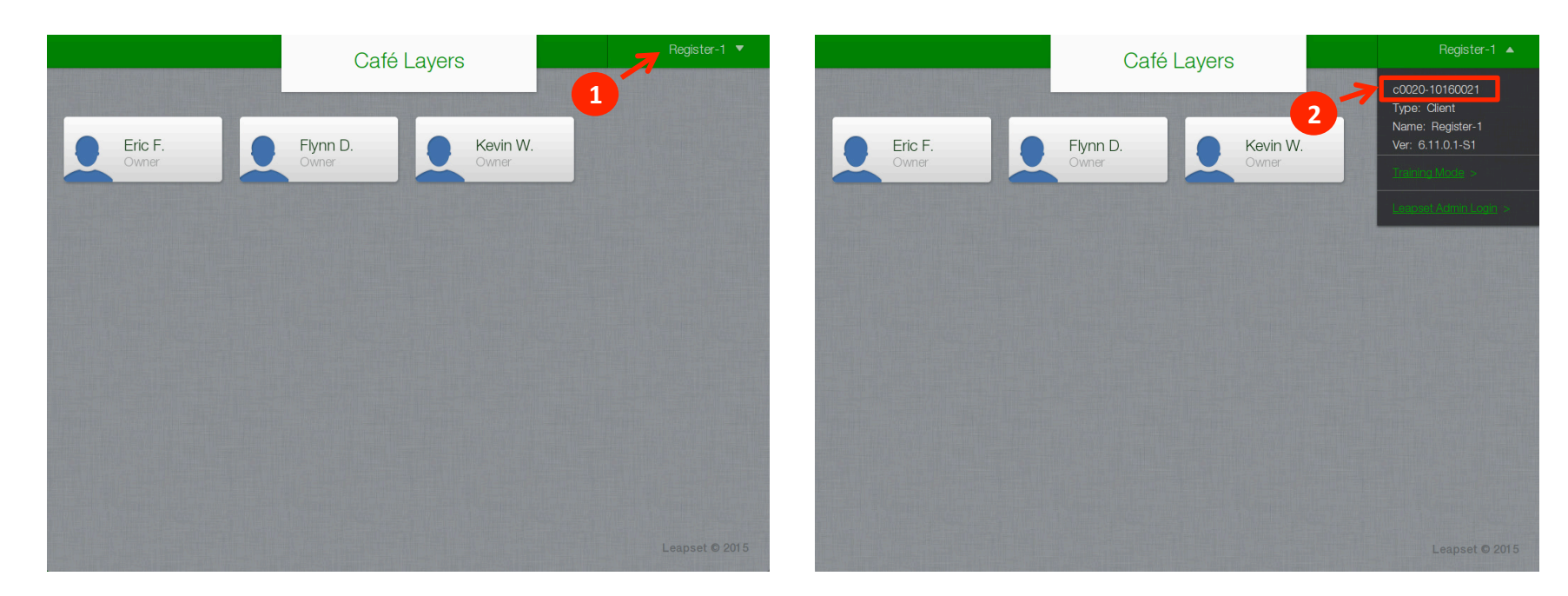

1. Click on the register name in the top right portion of the POS Sign In screen to expose a dropdown.

2. Your CAKE ID is displayed in the first row of the dropdown, e.g. c0020-10160021.

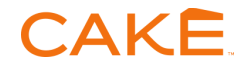